## **BEYOND 3D Tutorial Part 5 - Curves and Splines**

**Video description:** This video shows you how you create content in BEYOND 3D.

## **Chapters**

Curves and splines

## [Return to Tutorial videos](https://wiki.pangolin.com/doku.php?id=beyond:video)

From: <https://wiki.pangolin.com/>- **Complete Help Docs**

Permanent link: **[https://wiki.pangolin.com/doku.php?id=beyond:video:beyond\\_3d\\_tutorial\\_part\\_5\\_-\\_curves\\_and\\_splines](https://wiki.pangolin.com/doku.php?id=beyond:video:beyond_3d_tutorial_part_5_-_curves_and_splines)**

Last update: **2023/06/19 15:10**

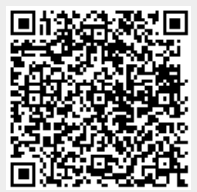